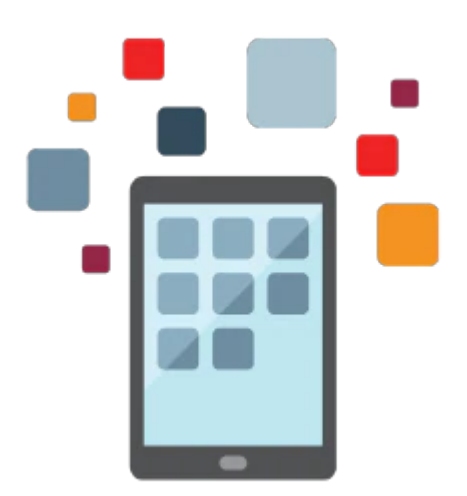

# **Siebel Fundamentals Rel 15.5**

Students learn to navigate and maintain data in Siebel applications by using common entities. Students explore built-in functionality in Siebel Sales and Siebel Call Center and then other cross-application features. The course is appropriate for customers on Siebel 15.x and Siebel 8.x. Hands-on activities are performed using Open UI

#### **Learn To:**

- Create, modify, delete, and search for records
- Work with common Siebel business entities
- Use basic functionality of Siebel Sales and Siebel Call Center
- Navigate Siebel applications
- Describe other cross-application features
- Describe best practices for a Siebel implementation

### **Audience**

- End User
- Implementer

## **Objectives**

- Describe Siebel Customer Relationship Management (CRM) applications
- Navigate the Siebel application user interface (UI)
- Work with common Siebel business entities
- User basic functionality of Siebel Sales and Siebel Call Center
- Describe common cross-application features
- Describe recommended implementation practices

## **Topics**

- Using Siebel CRM
	- o Introducing Siebel CRM Applications
- Navigating
- Working with Data in the Siebel User Interface
- Common Siebel Business Entities
	- Representing customers with Accounts and Contacts
	- Describing tasks with Activities
	- Defining sales-related objects with Opportunities and Quotes
	- Resolving customer issues with Service Requests
	- Using Siebel business entities to implement business practices
- Siebel Application Features
	- Siebel Sales scenario: Opportunity Management
	- Siebel Sales scenario: Forecasting
	- Remote, TAS, Sales Methodologies
	- Siebel Call Center: service scenario
	- Email Response, SmartScript, Hoteling, and Multi-Tenancy
- Other Siebel Features
	- iHelp
	- o Inbox
	- Reports
	- Audit Trail
	- Search
	- Administration
- Recommended Implementation Practices